Documentation valable sur AbulÉdu Pro 1.6 et Horizon avec accès SUDO à vérifier pour 8.08

# **Gestion des paquets / Reconfiguration Horizon**

## **Gestion de paquets Debian**

sudo horizon-reconfigure

Reconfigure en une seule fois tous les paquets horizon-\*-default-settings, qui gèrent la configuration des services (Samba, DHCP, CUPS, postfix…).

sudo dpkg-reconfigure horizon-postfix-default-settings

Lancez ce genre de commande quand vous avez modifié à la main la configuration de postfix, pour que le paquet vérifie que vous n'avez rien oublié pour que le serveur de mail reste opérationnel.

dpkg -l | awk '{print \$2}' | egrep '^horizon-.\*-settings'

Donne la liste de tous les paquets Horizon que vous pouvez reconfigurer de cette manière lorsque vous modifiez des fichiers de configuration à la main.

### **Administration des services**

#### **Présentation**

D'une manière générale, un appel à sudo dpkg-reconfigure horizon-SERVICE-defaultsettings appellera du même coup update-horizon-SERVICE. Mais la reconfiguration du paquet Debian peut ne pas être nécessaire à chaque fois. Je détaille donc ici chaque commande updatehorizon-SERVICE et ses fonctions.

#### **Commandes individuelles**

sudo update-horizon-nut

Quand vous avez configuré l'onduleur dans le fichier principal (`get config main config file` pour savoir où il est). Utilisez ls /usr/sbin/update-horizon-\* pour avoir la liste de tous les programmes de reconfiguration individuels.

sudo update-horizon-ltsp

Reconfigure le fichier lts.conf (la section [Default]) pour que LTSP soit totalement fonctionnel. Utile si vous avez modifié le fichier à la main et que certaines choses ne fonctionnent plus. Il ne supprime pas les directives ajoutées par vous. Il ne corrige pas toutes les erreurs de syntaxe non plus…

Attention : si vous avez modifié des directives LTSP à la main, le programme les remplacera. Si votre configuration nécessite une ou plusieurs directives [Default] LTSP spécifique(s), contactez [l'équipe](mailto:supportteam@ryxeo.com) [de support RyXéo.](mailto:supportteam@ryxeo.com)

sudo update-horizon-squid

(en cours d'écriture, non fonctionnel actuellement)

sudo update-horizon-bind9

ajoute les zones 'abuledu' et les options de 'logging' dans les fichiers de configuration de 'bind9'.

From: <https://docs.abuledu.org/>- **La documentation d'AbulÉdu**

Permanent link: **[https://docs.abuledu.org/abuledu/administrateur/gestion\\_des\\_paquets\\_et\\_reconfiguration\\_horizon?rev=1227372933](https://docs.abuledu.org/abuledu/administrateur/gestion_des_paquets_et_reconfiguration_horizon?rev=1227372933)** Last update: **2008/11/22 17:55**

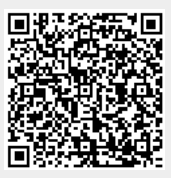